# **Auf einen Blick**

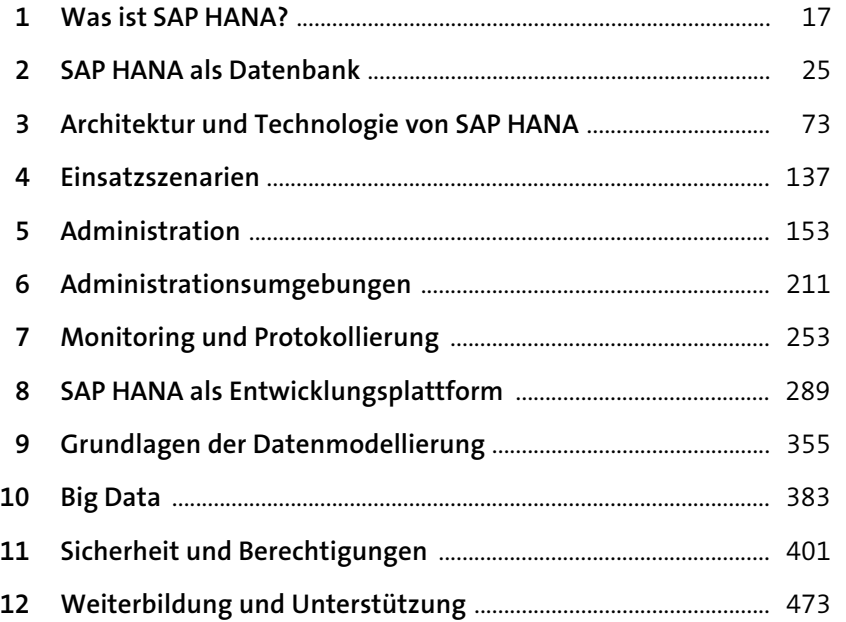

# Inhalt

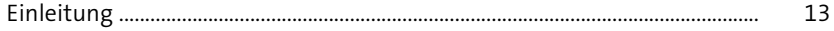

#### 1 Was ist SAP HANA?

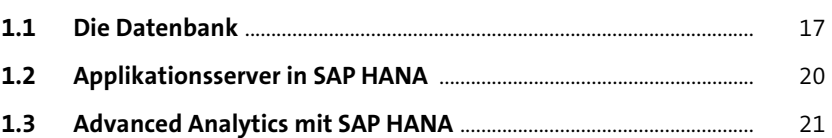

#### 2 SAP HANA als Datenbank

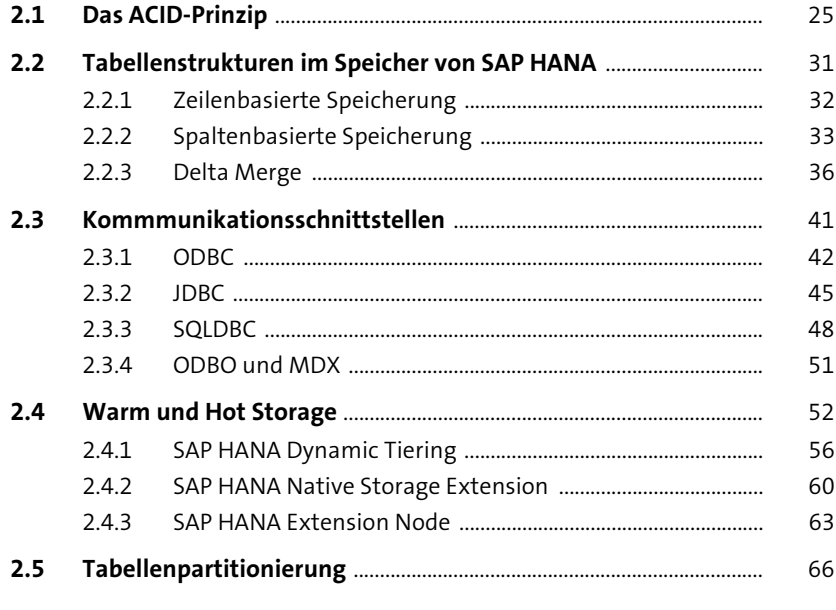

#### 3 Architektur und Technologie von **SAP HANA**

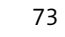

17

 $25$ 

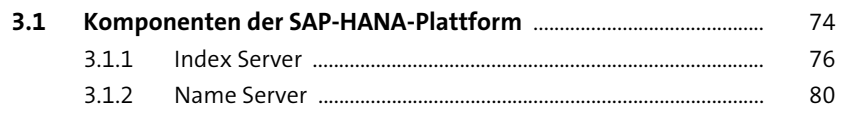

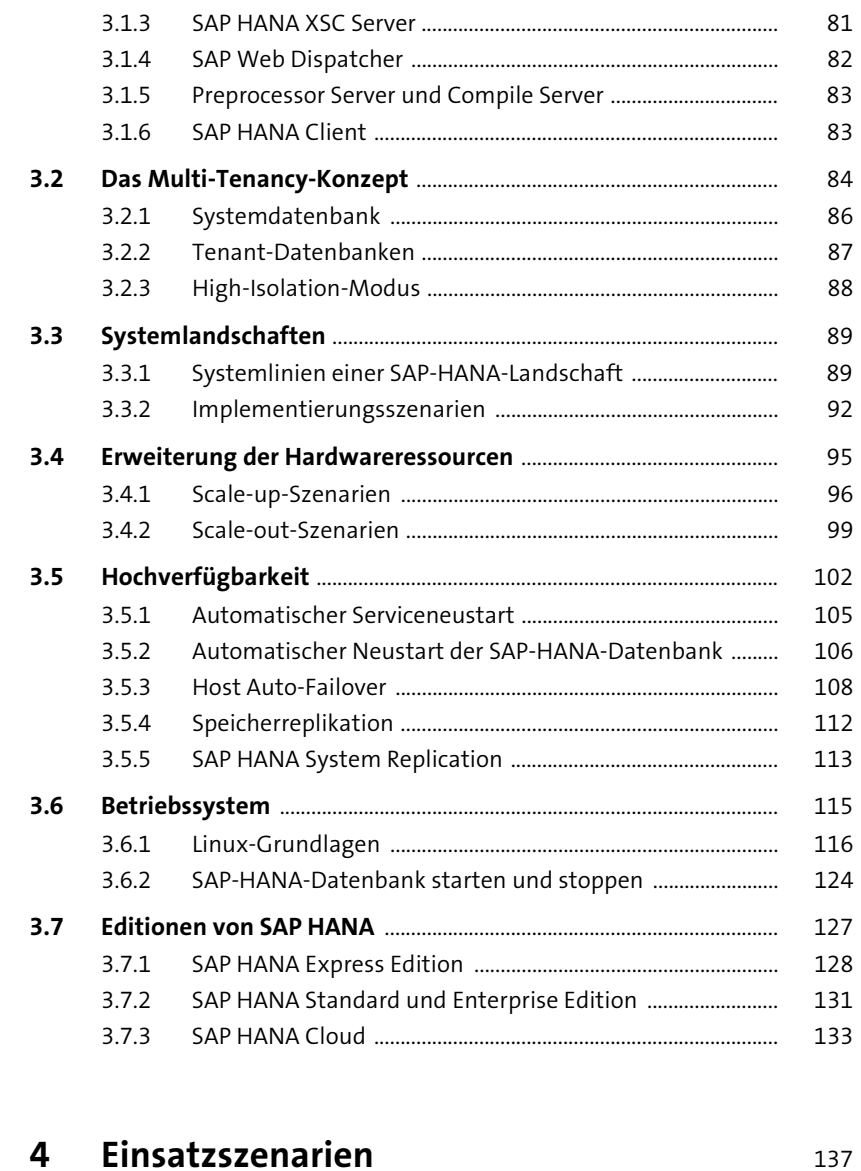

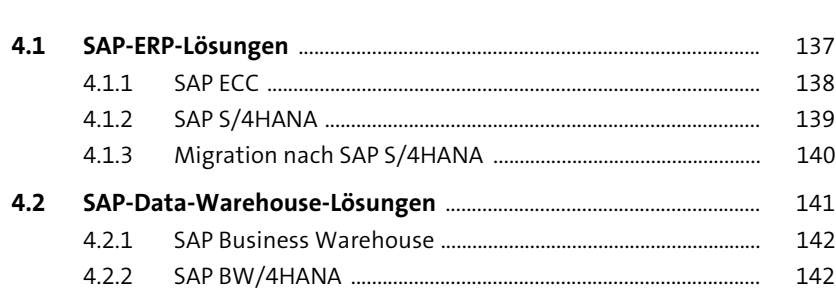

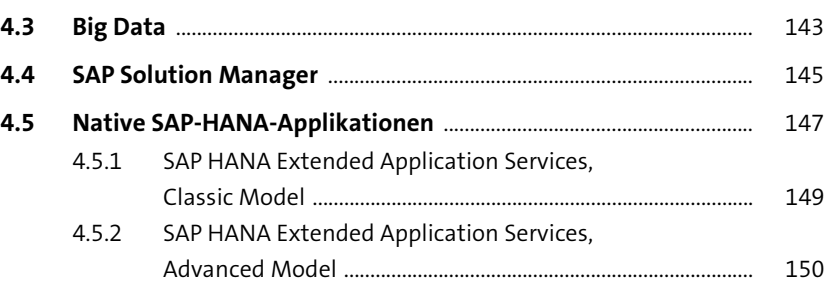

## **5 Administration** 153

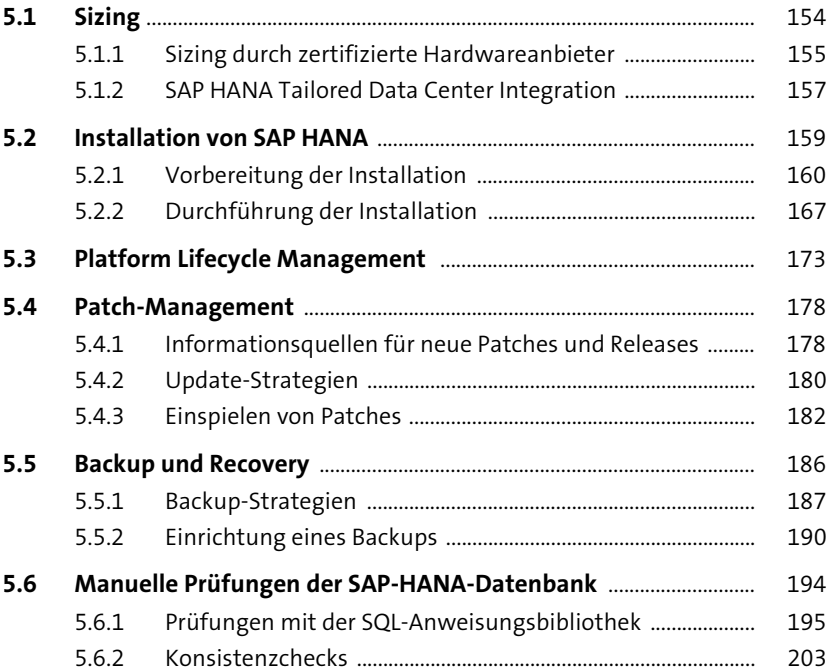

### **6** Administrationsumgebungen

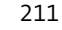

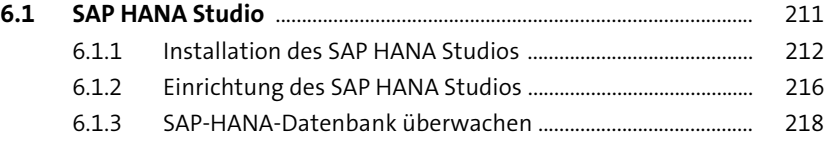

6.1.4 SAP-HANA-Datenbank konfigurieren ...................................... 221

Inhalt

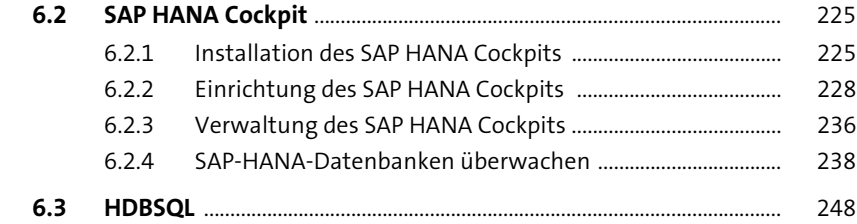

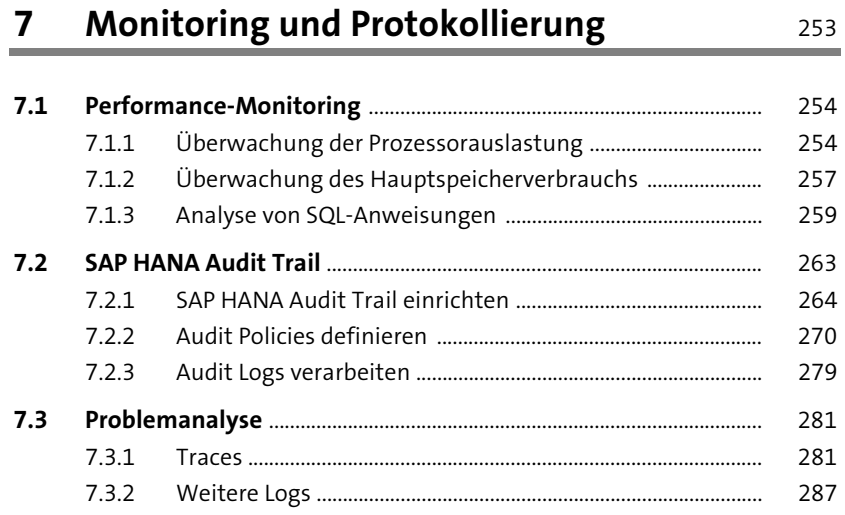

### **8 SAP HANA als Entwicklungsplattform** 289

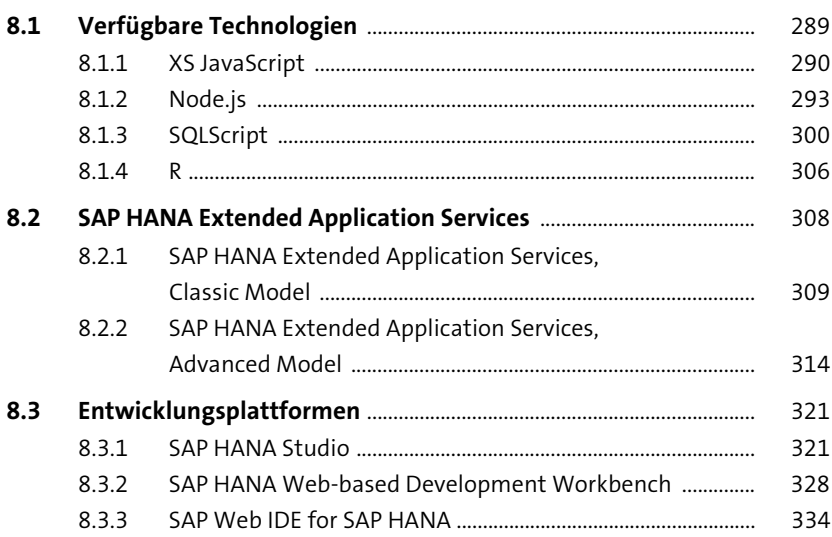

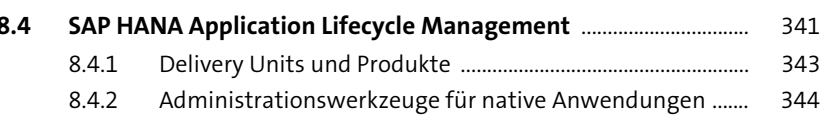

#### **9 Grundlagen der Datenmodellierung** 355

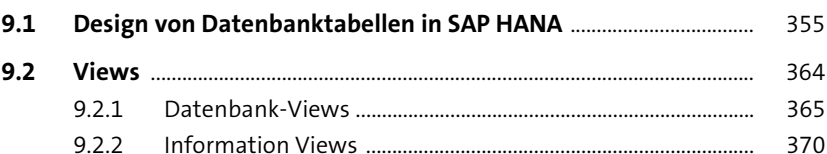

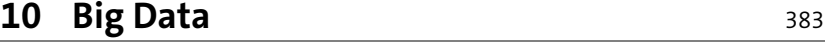

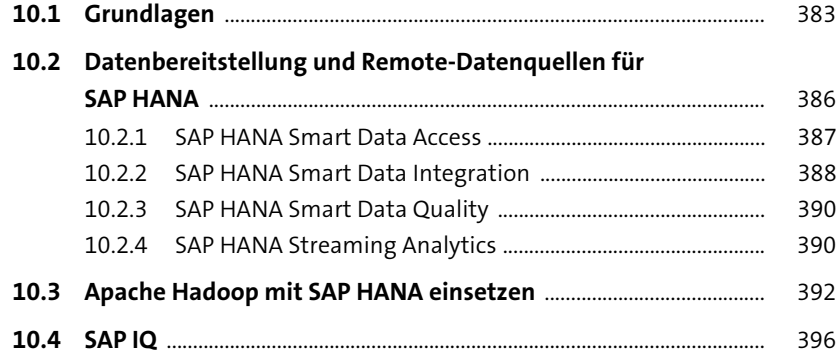

## **11 Sicherheit und Berechtigungen** 401

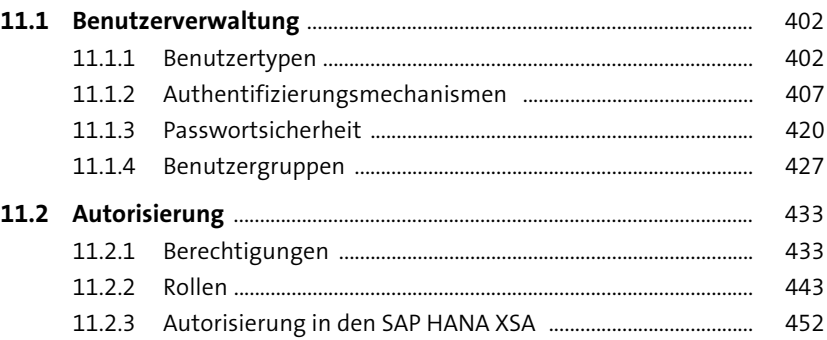

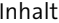

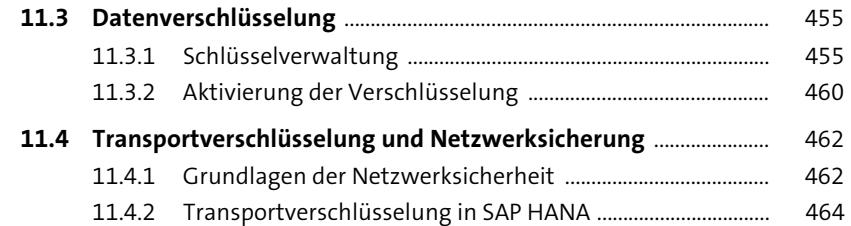

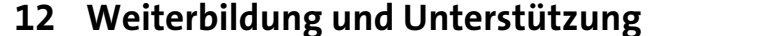

 $\frac{473}{1}$ 

499 ۰

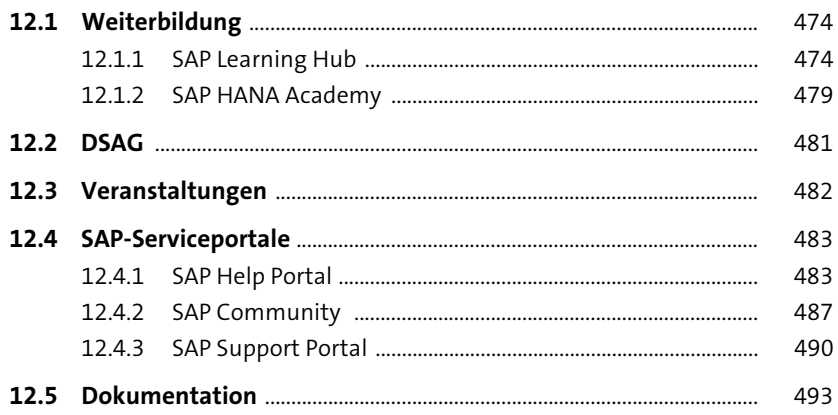

# **Anhang**

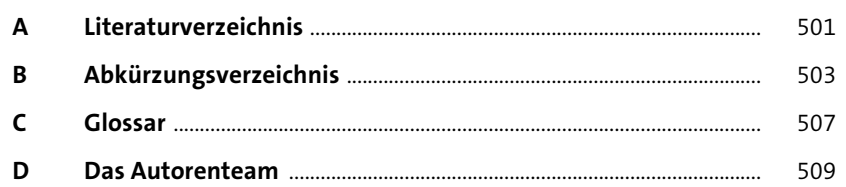

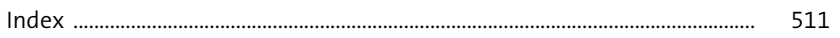